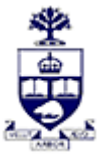

## **UNIVERSITY OF TORONTO**

Ī Financial Advisory Services & Training Financial Services Department A Division of Business Affairs

## **REQUISITION - CHANGE FIS MASTER RECORD**

**Internal Order (IO) or Internal Order Group**

**Send completed form by FAX: 416-978-5572 OR email: [fast.help@utoronto.ca](mailto:fast.help@utoronto.ca?subject=FAST%20HELP%20email)**

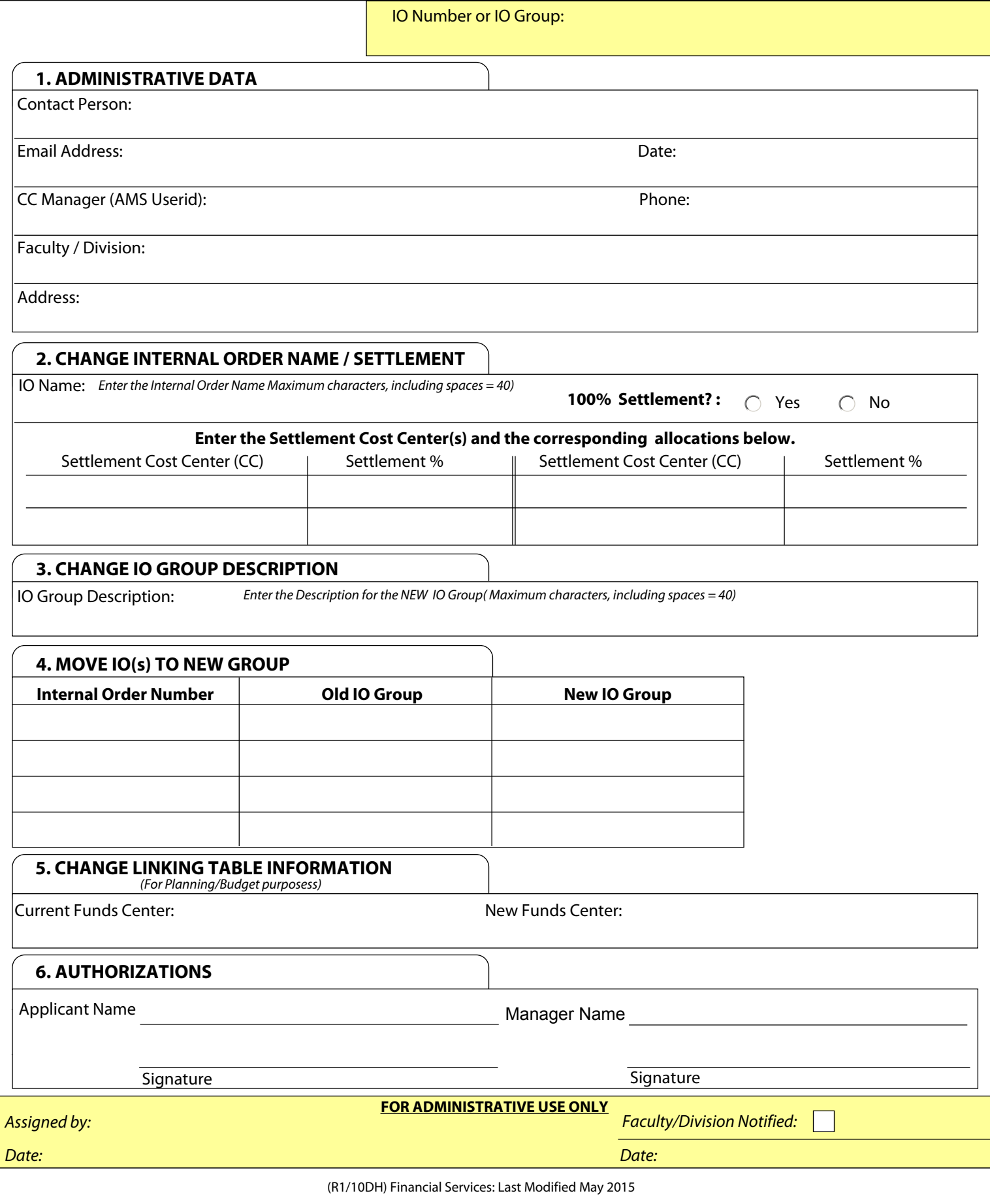